LabCont2: Laboratorio di Controlli 2 a.a. 2009-2010

Lezione  $1 - 1$  Marzo

Docente: Luca Schenato Stesore: Riccardo Ghirardello, Fabio Paggiaro, Alberto Zugno

## 1.1Modellizzazione del motore in corrente continua con giunto essibilità di constituzione di constituzione di constituzione di constituzione di constituzione di cons

Il modello del motore a corrente continua, presente in laboratorio, a cui viene applicato il giunto flessibile è riportato in Figura [1.1.](#page-0-0)

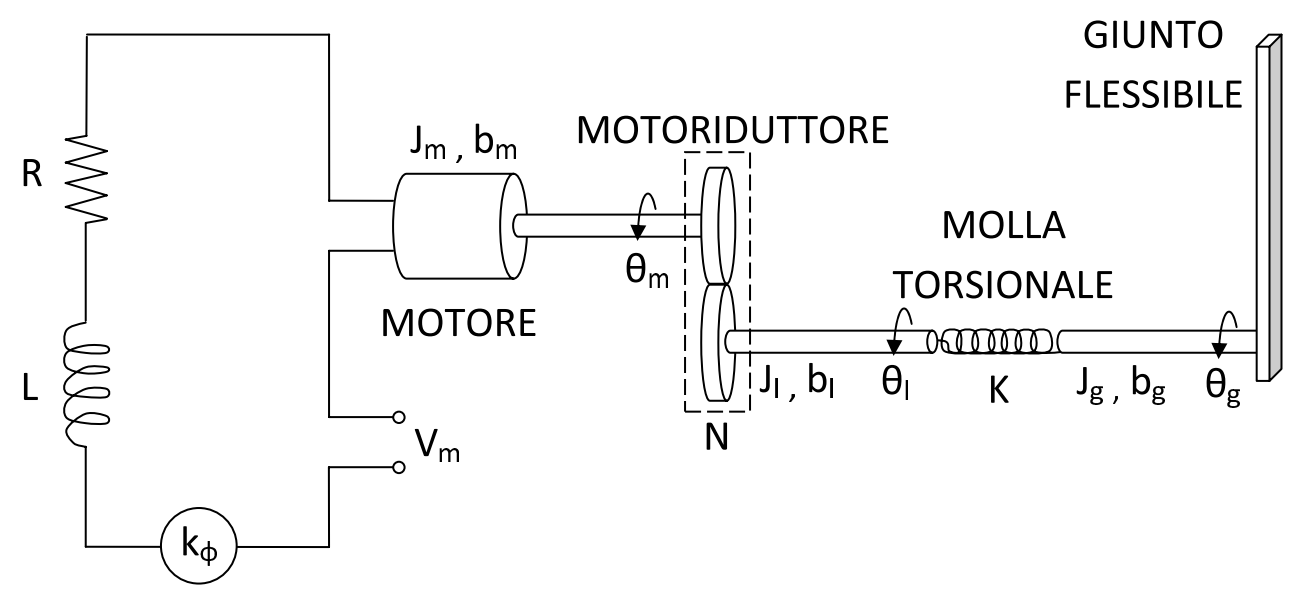

<span id="page-0-0"></span>Figura 1.1. S
hema motore .
. on giunto essibile.

Lista dei parametri: Lista delle variabili:  $R =$  resistenza avvolgimento elettrico  $\theta_m =$  angolo motore  $L = \text{induttanza}$  avvolgimento elettrico  $\theta_l = \text{angolo}$  carico  $J_m, J_l, J_g = \hbox{momenti d'inerzia} \hspace{2cm} \theta_g = \hbox{angolo giunto}$  $b_m, b_l, b_g =$ coefficienti d'attrito  $V_m =$  tensione di alimentazione  $k_{\phi}$  = costante di coppia  $K =$ costante elastica  $N =$ rapporto di trasmissione

Di tali variabili si prendono come ingressi  $V_m$  e come uscite gli angoli di uscita del motore  $\theta_m$  e del giunto flessibile  $\theta_q$ .

Dane equazioni meccaniche<sup>-</sup> che legano i parametri, al line di inglobare nel modello anche il motoriduttore con le sue specifiche formule, si andranno a calcolare le relazioni tra le uscite e l'ingresso in tensione del motore introducendo dei valori dei coefficienti di attrito e di inerzia equivalenti (rispettivamente  $b_{eq}$  e  $J_{eq}$ ):

$$
\Theta_l(s) = P_l(s)Vm(s) \qquad \qquad \Theta_g(s) = P_g(s)Vm(s)
$$

Riscrivendo le equazioni con opportuni passaggi si trovano le seguenti funzioni di trasferimento:

<span id="page-1-1"></span>
$$
P_{l}(s) = \frac{k_{\phi,eq} (J_{g}s^{2} + b_{g}s + K)}{Rs \left( J_{g}J_{eq}s^{3} + \left[ \left( b_{eq} + \frac{k_{\phi,eq}^{2}}{R} \right) J_{g} + J_{eq}b_{g} \right] s^{2} + \left[ (J_{g} + J_{eq})K + b_{g} \left( b_{eq} + \frac{k_{\phi,eq}^{2}}{R} \right) \right] s + K \left[ b_{g} + b_{eq} + \frac{k_{\phi,eq}^{2}}{R} \right] \right]} (1.1)
$$

<span id="page-1-2"></span>
$$
P_g(s) = \frac{k_{\phi,eq}K}{Rs \left(J_g J_{eq}s^3 + \left[\left(b_{eq} + \frac{k_{\phi,eq}^2}{R}\right)J_g + J_{eq}b_g\right]s^2 + \left[(J_g + J_{eq})K + b_g\left(b_{eq} + \frac{k_{\phi,eq}^2}{R}\right)\right]s + K\left[b_g + b_{eq} + \frac{k_{\phi,eq}^2}{R}\right]\right)}\tag{1.2}
$$

Nel caso specifico considerato in laboratorio i parametri assumono i seguenti valori:

$$
R = 2.6 \text{ } [\Omega] \qquad L \approx 0 \text{ } [H] \qquad N = 14
$$
\n
$$
k_{\phi} = 7.67 \cdot 10^{-3} \text{ } [\frac{N \cdot m}{A}] \qquad k_{\phi,eq} = N \cdot k_{\phi}
$$
\n
$$
J_g = 2.1 \cdot 10^{-3} \text{ } [Kg \cdot m^2] \qquad b_g \approx 2.1 \cdot 10^{-3} \text{ } [\frac{N \cdot m \cdot s}{rad}]
$$
\n
$$
K \approx 1.2 \text{ } [\frac{N \cdot m}{rad}]
$$

Quindi le funzioni di trasferimento [\(1.1\)](#page-1-1) e [\(1.2\)](#page-1-2), calcolate con i valori sopra riportati, diventano rispettivamente:

<span id="page-1-3"></span>
$$
P_l(s) = \frac{20\left(s^2 + 1.43s + 571\right)}{s\left(s^3 + 3.5s^2 + 1145s + 2023\right)}
$$
(1.3)

<span id="page-1-4"></span>
$$
P_g(s) = \frac{11238}{s(s^3 + 3.5s^2 + 1145s + 2023)}.\tag{1.4}
$$

E necessario, al fine della progettazione di un controllore, conoscere in maniera esaustiva le f.d.t che si hanno a disposizione. Si inizia con l'analizzare, per ciascuna delle due f.d.t [\(1.3\)](#page-1-3) e [\(1.4\)](#page-1-4), la collocazione dei poli sul piano complesso e i luoghi delle radici (Figure [1.2](#page-2-0) e [1.3\)](#page-2-1) e i diagrammi di Bode, relativi a modulo e fase, in frequenza (Figure [1.4](#page-3-0) e [1.5\)](#page-3-1).

<span id="page-1-0"></span>Ter la visione dei passaggi formali, necessari per poter calcolare le f.d.t., si rimanda alla guida consultabile al link [http://automati
a.dei.unipd.it/tl\\_les/utenti/lu
as
henato/Classes/LabContr2/GuidaLabCont2.pdf](http://automatica.dei.unipd.it/tl_files/utenti/lucaschenato/Classes/LabContr2/GuidaLabCont2.pdf)

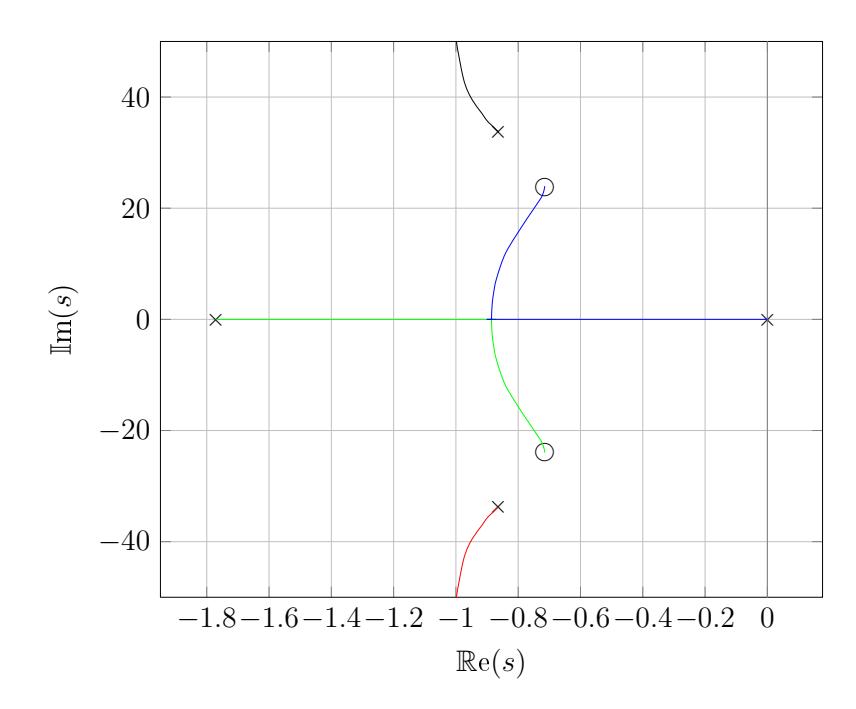

<span id="page-2-0"></span>Figura 1.2. Luogo delle radici relativo a  $P_l(s)$ .

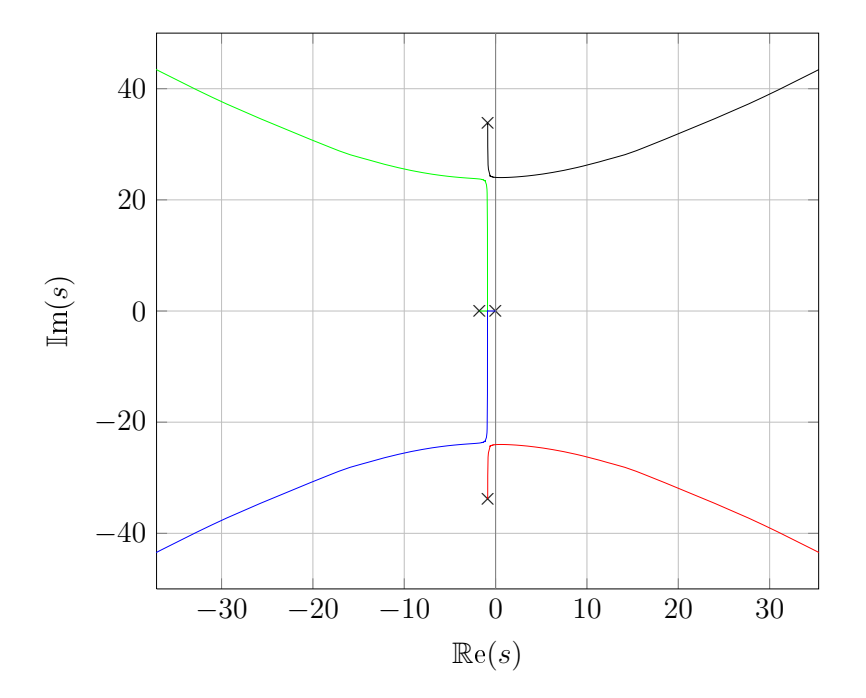

<span id="page-2-1"></span>**Figura 1.3.** Luogo delle radici relativo a  $P_g(s)$ .

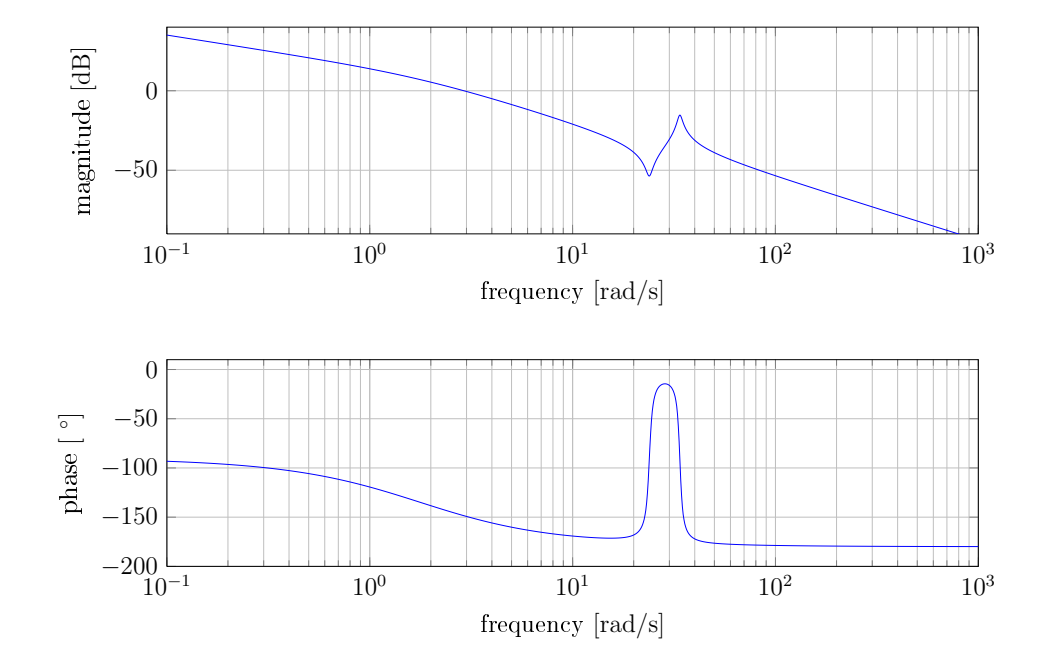

<span id="page-3-0"></span>Figura 1.4. Diagrammi di Bode relativi a modulo e fase di  $P_l(s)$ .

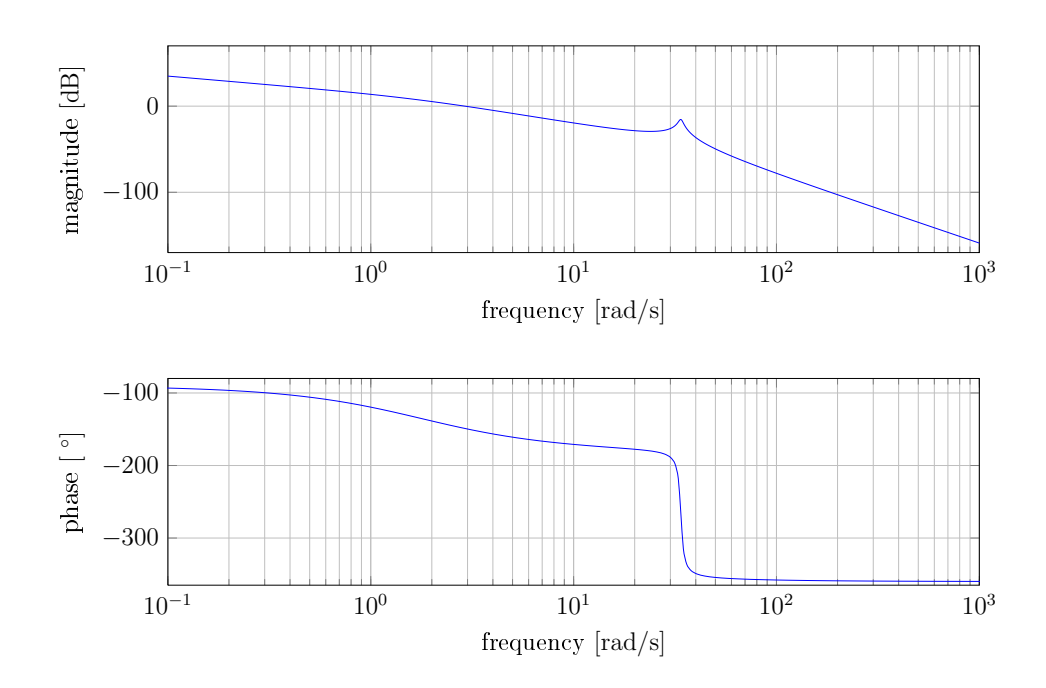

<span id="page-3-1"></span>**Figura 1.5.** Diagrammi di Bode relativi a modulo e fase di  $P_g(s)$ .

## 1.2Spe
i
he di progettazione

Date delle specifiche come il tempo di salita  $t_s$  [sec] o il tempo di assestamento  $t_a$  [sec], si può ricavare la frequenza di taglio  $\omega_c$  [Hz] nominale del sistema da progettare; da una sovraelongazione S [rad] richiesta si ricava il margine di fase  $\phi_{MF}$  [rad] nominale.

$$
\omega_c = 1.8/t_s \tag{1.5}
$$

$$
\phi_{MF} = 2 \left| \frac{\ln(S)/\pi}{\sqrt{1 + (\ln(S)/\pi)^2}} \right| = 2\sin \left[ \text{atan}(-\ln(S)/\pi) \right] \tag{1.6}
$$

Come è noto dal orso di Laboratorio di Controlli 1, un ontrollo derivativo aggiunge fase (fino ad un massimo di 90°), mentre un controllo integrativo ne toglie. Il controllo si potrebbe fare con reti anticipatrici o altre tecniche, si tende però ad usare PID essendo lo standard de facto.

Sistema co-locato  $P_l(s)$  Un sistema si dice co-locato se non esistono elementi di accumulo di energia all'interno dell'anello di ontrollo.

Nel caso specifico del sistema colocato  $P_l(s)$ , si può dividere il diagramma di bode in tre parti:

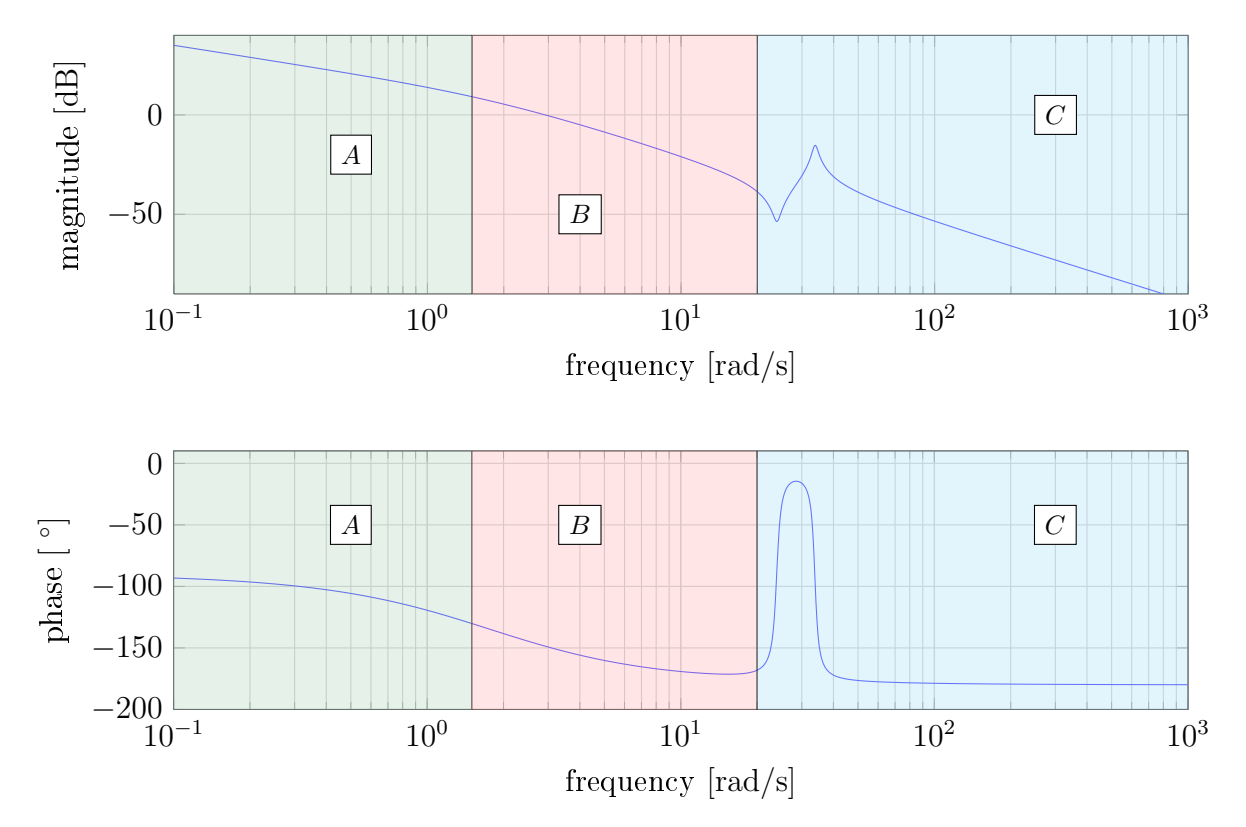

A se
onda del dominio di lavoro si hanno varie ombinazioni ottime per il ontrollo del pro
esso:

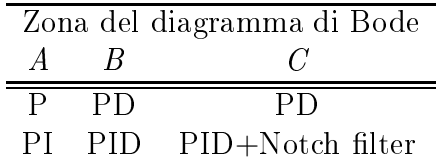

Nella zoa  $C$  si vuole usare un filtro notch per attenuare la frequenza del polo, la frequenza di risonanza del sistema.

Se si vuole attenuare una certa frequenza  $\omega_n$ , si usa un filtro notch in serie con il processo, on trasformata

$$
F(s) = \frac{s^2 + \omega_z^2}{s^2 + 2\omega_p \xi s + \omega_p^2}
$$
\n(1.7)

ove tipicamente si progetta  $\omega_z = \omega_p = \omega_n$ . Inserendo il filtro, si toglie un po' di margine di fase prima di  $\omega_p$ . Si deve tener conto se è il sistema in serie con il processo sia a fase minima o meno.

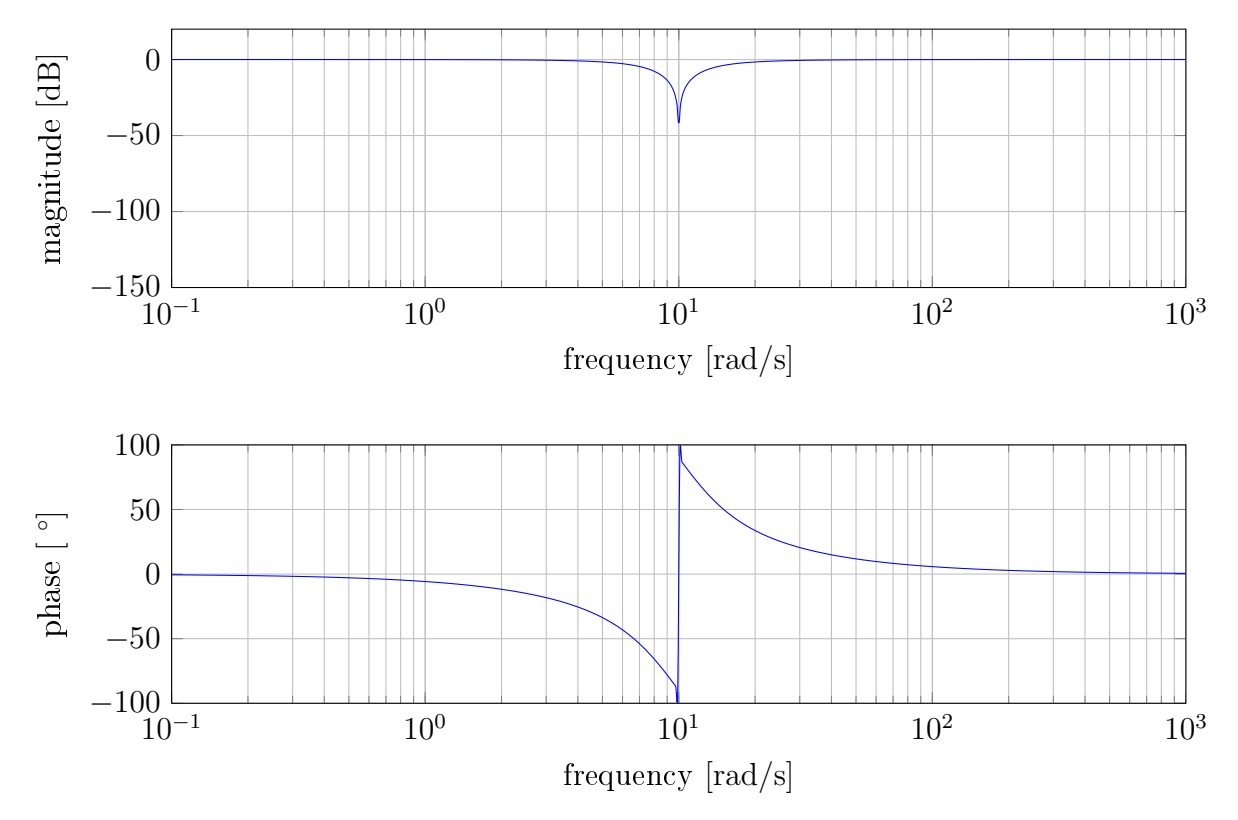

Figura 1.6. Diagrammi di Bode di un ltro not
h

**Sistema non co-locato**  $P_g(s)$  Se il sistema non è co-locato, come il processo  $P_g(s)$ , risulta più difficile da controllare, essendo presenti elementi di accumulo di energia. Si possono dividere le zone del diagramma di Bode in più parti:

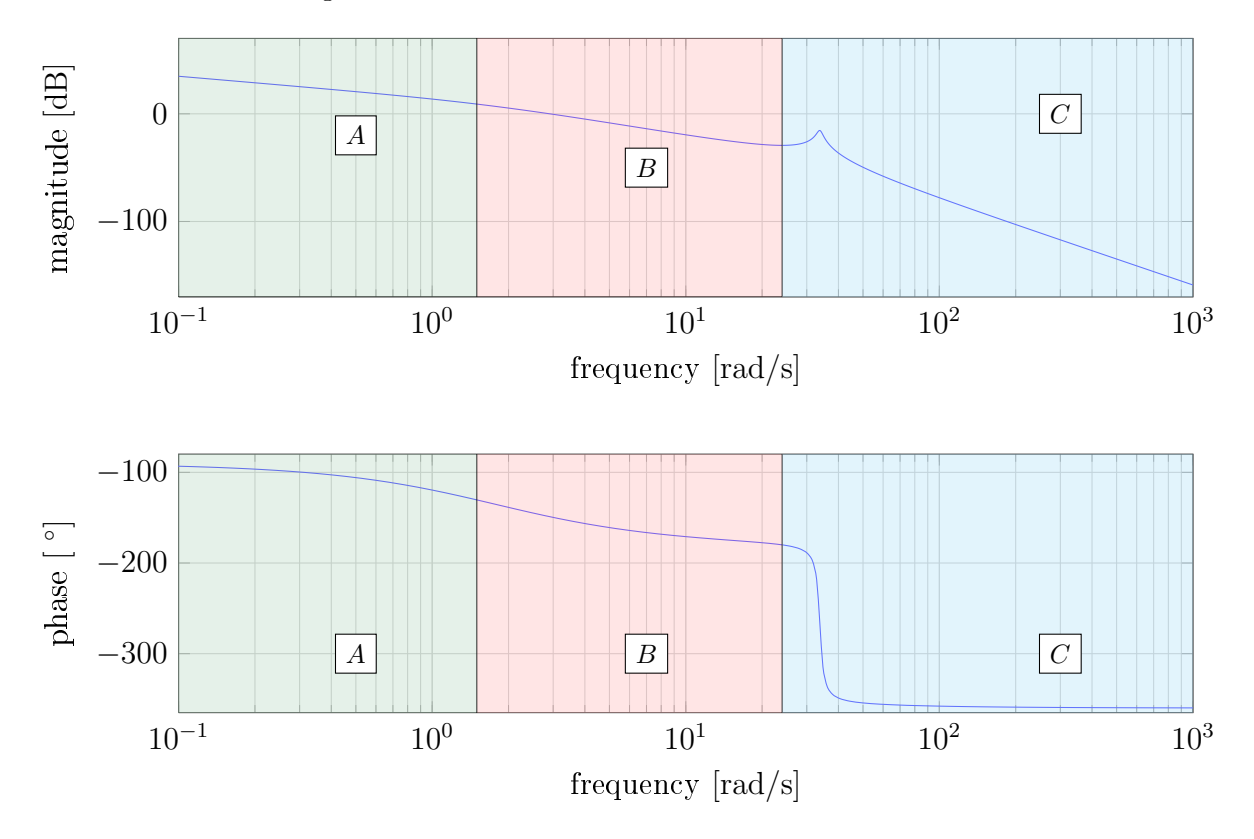

Nella zona C non è possibile alcun controllo integrativo o tramite uso di filtri notch, dato che la fase è molto inferiore a 90° (attorno ai  $-360^{\circ})$  mentre il controllo derivativo aggiunge al massimo 90◦ .

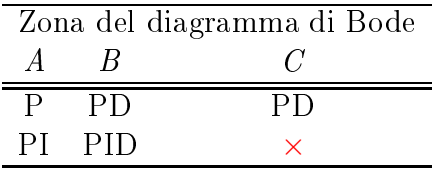

Il margine di fase è la fase del punto che attraversa il cerchio più vicino a  $-1$  nel diagramma di Nyquist. Nei diagrammi di Bode la curva del modulo potrebbe intersecare in più punti l'asse a 0 dB, ci potrebbero essere quindi più attraversamenti del cerchio di raggio unitario in Nyquist. La frequenza di taglio ed il relativo margine di fase alla  $\omega_c$  viene assegnato al punto di attraversamento più vicino a  $-1$ . Un filtro passa-basso in catena chiusa avrebbe una risonanza dopo la frequenza di taglio, ma se il polo del filtro è sufficientemente negativo gli effetti dell'attrito potrebbbero essere comunque trascurabili.

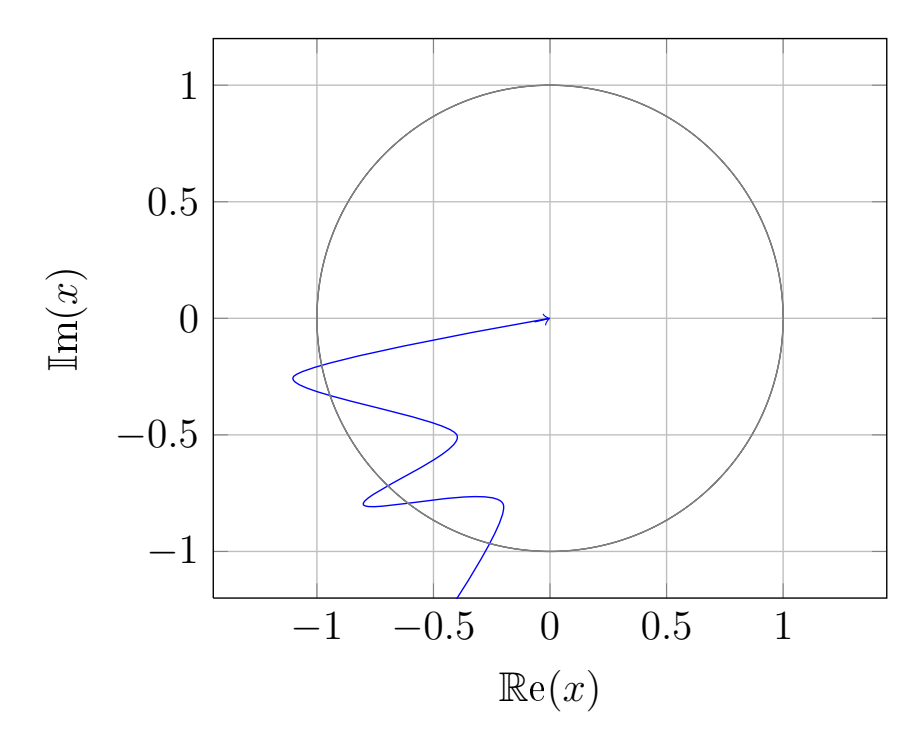

Figura 1.7. Diagramma di Nyquist di una funzione di trasferimento on più attraversamenti sul er
hio di raggio unitario